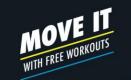

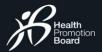

7:30

2.150 🤎

My Healthpoints

ANNOUNCEMENTS

MY DAILY PROGRESS

Colories 800

JUST FOR YOU

俞

-

5 📑

My Rewards

Book & manage

(C'

Sleep 7

/7 hours

View all

0

Profile

Sync now

Book & manage an appointment

Tracker collection, exchange & more

. . .

w, let's do this ago

Steps 6,000 MVPA 30

Ť

.ul 🗢 🔳

3 DEF

6

MNO

9

WXYZ

 $\langle X \rangle$ 

**OTP** Verification

**Enter your security** 

Enter the code that has been sent to

Didn't receive code? Resend

## Getting started Log In or Sign Up

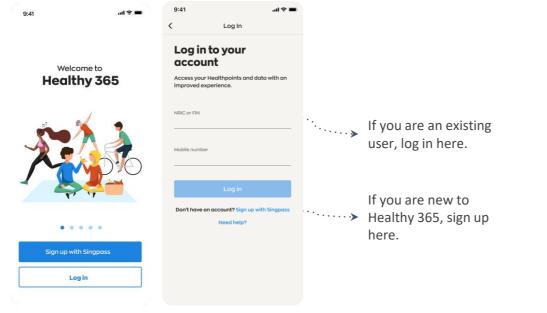

Download (or update your Healthy 365 app to) the latest version. \*Minimum OS requirement: Android 6 and iOS 10. Enter the 4 digit OTP that will be sent via SMS to the mobile phone number indicated in the user's account.

2 ^\*\*\*

5

JKL

8

тυν

0

9:41

code

••••4567

1

4 сні

7 PQRS

+ \* #

<

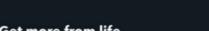

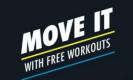

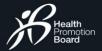

# Getting started Your Dashboard

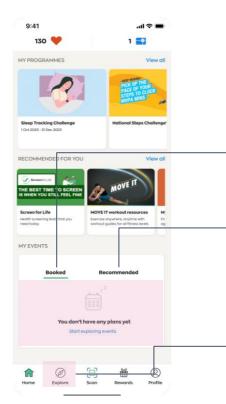

### **Upcoming Event** Shows up to 2 of your upcoming booked events.

#### **Recommended Event**

Receive recommendations based on your preferences.

## **Explore Events** Search for and book your favourite events here.

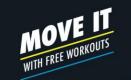

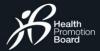

co 10 ¥ 余 溜 川 80%■

⇒ Filter

Events

## EXPLORING EVENTS **Recommended Event**

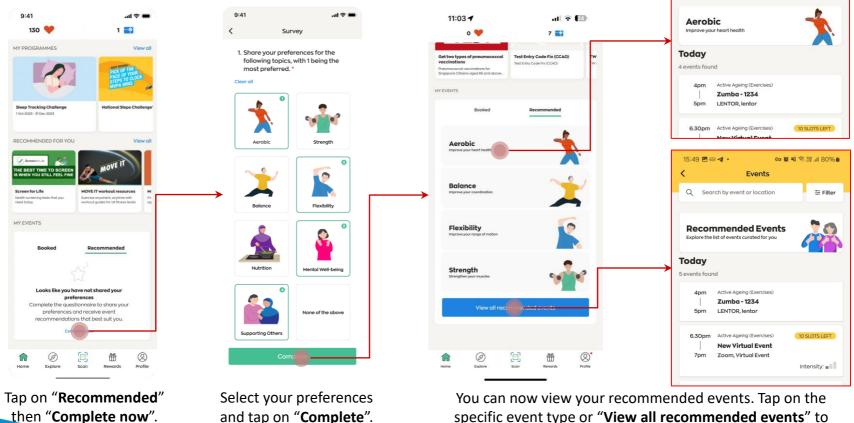

specific event type or "View all recommended events" to view the listings.

15:48 📾 🖪 🖬 •

Q Search by event or location

<

Get moving. Get more from life.

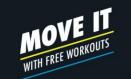

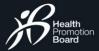

# Events Listing

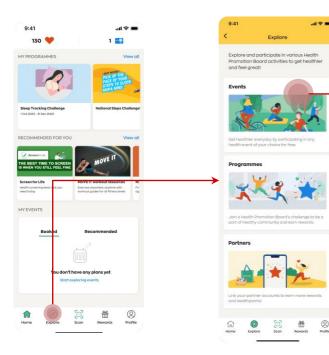

|               | 9:41     |                                                 | al 🗢 💻                            |
|---------------|----------|-------------------------------------------------|-----------------------------------|
|               | <        | Events                                          |                                   |
|               | Q Search | by event or location                            | ≇ Filter                          |
|               | Today To | omorrow Mon, 4 Jul 1                            | ue, <del>5 Jul – Wed, 8 J</del> u |
|               | Today    | 1                                               | Enter Partner Code                |
|               |          | All Recommende                                  | ed                                |
|               | 7am      | Sunrise in the City HIIT Garage Circuit 1       |                                   |
|               | 8am      | The Garage, Beauty Wor                          | Id Intensity:                     |
| $\rightarrow$ |          | Sunrise in the City<br>Hatha Basic              |                                   |
|               |          |                                                 | Intensity:                        |
|               | 7.30am   | Sunrise in the City                             | 5 SLOTS LEFT                      |
|               | 8.30am   | The Mix by Piloxing<br>Anytime Fitness, Toa Pag | oh Intensity:                     |
|               | 7.30am   | Healthy Workplace Ecosystem                     | TI BOOKED                         |
|               | 8.30am   | Bouldering Open Gyr<br>Boulder+ Gym, Kallang    | m                                 |
|               | 81000    | Sunrise in the City                             | 3 SLOTS LEFT                      |
|               |          | Core Yoga Flow<br>Fitness First, Alexandra      |                                   |
|               | 0.000111 | nanos nas, Alexandra                            | interspiy.                        |
|               | 8.30am   | Sunrise in the City                             |                                   |

### Search Bar

Search for an activity, location, or programme here.

### Filter

Enhance your search and filter by location, event date and time, event mode and suitability of events.

### Dates

Scroll and tap on a date to view available events.

### Type of Events

View All Events or Recommended Events based on your preference.

### Events

List of events that falls on the selected date with indication of event status.

### Intensity

An indication of the expected aerobic intensity level for physical activity events.

| Low intensity      | Intensity: |  |
|--------------------|------------|--|
| Moderate intensity | Intensity: |  |
| Vigorous intensity | Intensity: |  |

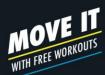

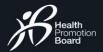

## EXPLORING EVENTS Searching for events

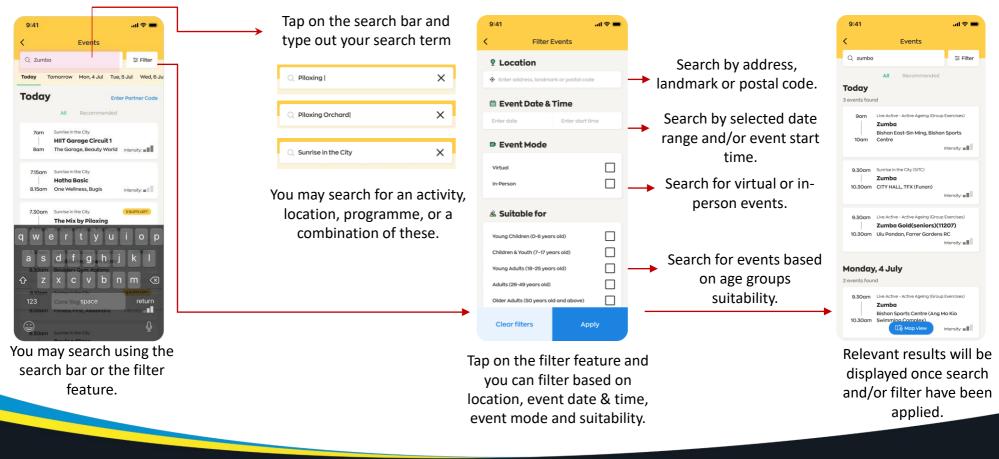

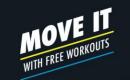

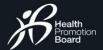

# How to book an event

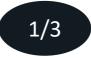

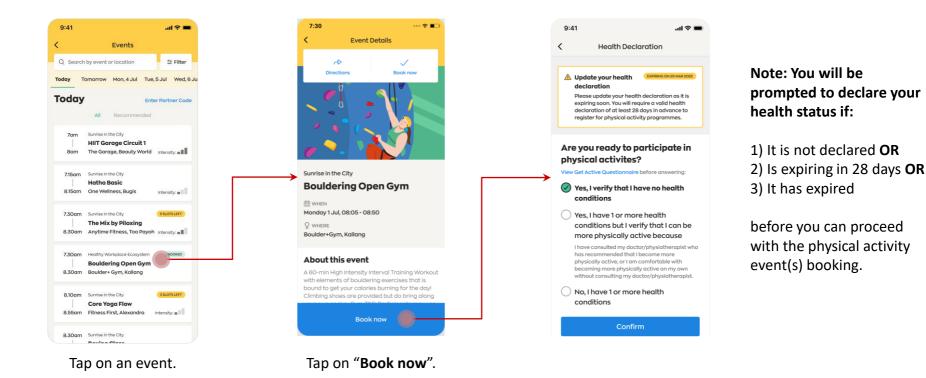

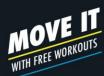

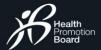

## EVENTS BOOKING How to book an event

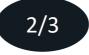

Please select the appropriate option and tap "Confirm".

For your safety, if you have selected the 'No, I have 1 or more health conditions'

option, you will not be able to participate in physical activity events.

Note: If you are a National Steps Challenge<sup>™</sup> participant, you will also not be able to earn Healthpoints for the Moderate to Vigorous Physical Acitivty (MVPA) category.

| 9:41             | in ≎ In.                                                                                                    |
|------------------|----------------------------------------------------------------------------------------------------|
|                  | Health Declaration                                                                                                    |
| F<br>e<br>c      | Update your health<br>lecaration<br>Please update your health declaration as it is<br>xpring soon. You will require a valid health<br>declaration of at least 28 days in advance to<br>egister for physical activity programmes.                                                                           |
| phy<br>View C    | you ready to participate in<br>sical activites?<br>Set Active Questionnaire before answering:<br>Yes, I verify that I have no health<br>conditions<br>Yes, I have 1 or more health                                                                                                    |
| r<br>H<br>F<br>F | conditions but I verify that I can be<br>more physically active because<br>have consulted my doctor/physiotherapist who<br>has recommended that I become more<br>obysically active, or I am comfortable with<br>becoming more physically active on my own<br>without consulting my doctor/physiotherapist. |
| 0                | conditions                                                                                                    |

You may be prompted to update your Emergency Contact (optional) before you can proceed.

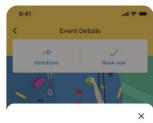

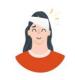

**Emergency Contact** is compulsory only for virtual physical activity events.

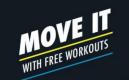

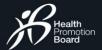

# How to book an event

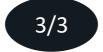

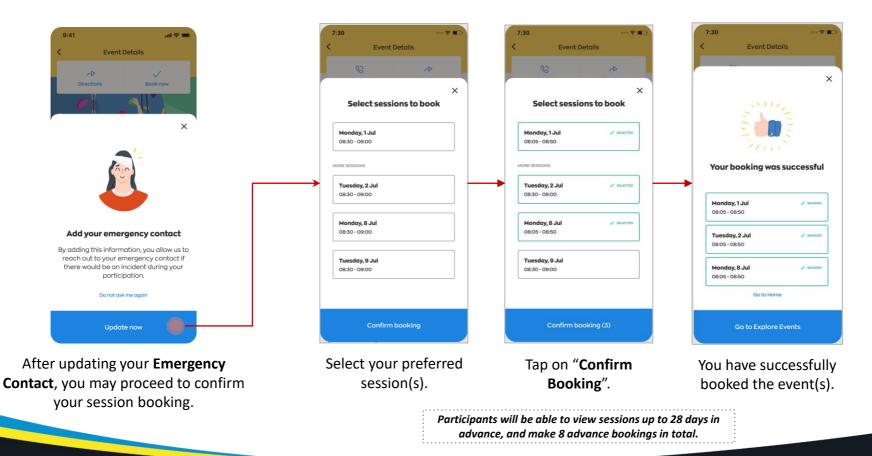

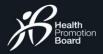

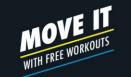

# How to book a private event (upon invitation only)

Note: Private events are only available for registration upon invitation.

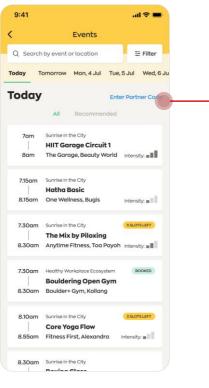

Tap on "Enter Partner Code" .

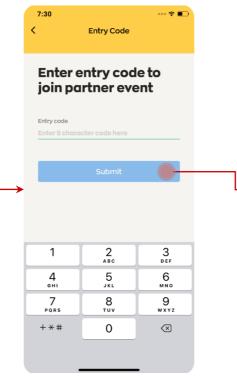

Enter the 5 digit code provided by the organiser to view the private event details.

| 7:30 … 🕈 🗈                                                                                                    |
|----------------------------------------------------------------------------------------------------|
| < Event Details                                                                                                    |
| r> ✓<br>Directions Book now                                                                                                    |
|                                                                                                    |
| Sunrise in the City                                                                                                    |
| Partner Event 2022                                                                                                    |
| 🛗 WHEN<br>Monday 1 Jul, 08:05 - 08:50                                                                                                    |
| 8 who can register<br>This event requires a entry code                                                                                                    |
| About this event                                                                                                    |
| A 60-min High Intensity Interval Training Workout<br>with elements of bouldering exercises that is<br>bound to get your calories burning for the day!<br>Climbing shoes are provided but do bring along |
| Book now                                                                                                    |

Tap on **"Book Now**" to join the private event.

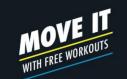

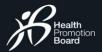

...l 🕆 🔳

## How to book a parent-child event? Adding Child to Parent's Profile

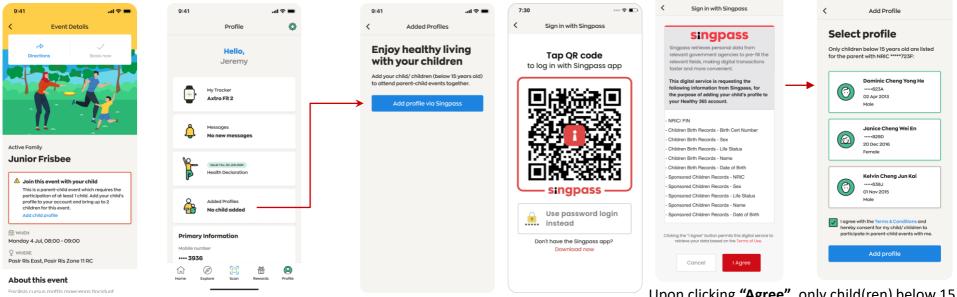

You can add your child to your profile either through the **"Event Details"** or **"Profile"** page.

You will be prompted to perform a onetime SingPass verification to retrieve the relevant information. Upon clicking **"Agree"**, only child(ren) below 15 years old will appear on this list for selection.

1/2

--- 🕆 🔳

9:41

7:30

Select the child(ren) to be added to your profile. Agree to the T&Cs before you tap on **"Add** profile".

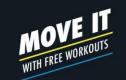

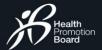

----

X

V BOOKE

J BOOKER

V 80

Go to Home

Go to Explore Events

**Event Details** 

## EVENTS BOOKING How to book a parent-child event?

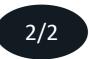

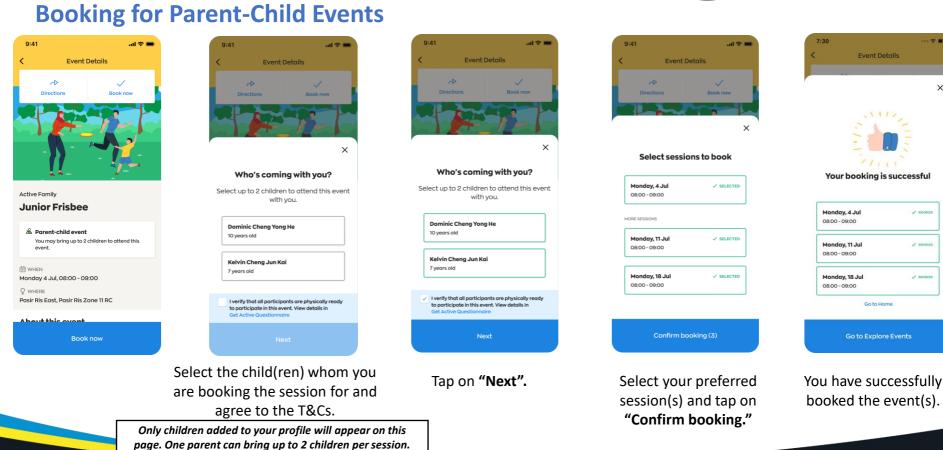

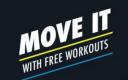

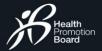

# **Booking confirmation**

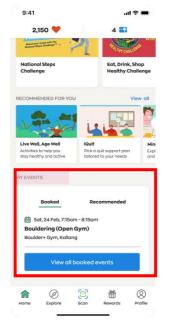

Your booked event(s) will be reflected under "My Events" section on Home page. Sunrise in the City (Bouldering Open Gym): Booking Confirmation

Healthy365 to you

> Dear Jasmine, Please be informed that you have successfully booked for the following session(s):

#### Sunrise in the City (Bouldering Open Gym)

1 Jul 2020, 08:05 - 08:50, Boulder+Gym, Kallang 2 Jul 2020, 08:05 - 08:50, Boulder+Gym, Kallang 8 Jul 2020, 08:05 - 08:50, Boulder+Gym, Kallang

As these slots are reserved for you, we look forward to your participation. Please note that there may be specific instructions which can be found under "About this event" in the Healthy 365 App. Participants who do not meet the eligibility criteria (if any) will not be allowed to take part in the session(s).

This is an auto-generated email. Please do not reply to this email. For enquiries, kindly contact the organiser. Refer to the Healthy 365 app for the organiser's email and contact number.

A confirmation email will be sent to you.

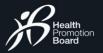

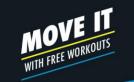

## BOOKING SESSIONS View your booked events

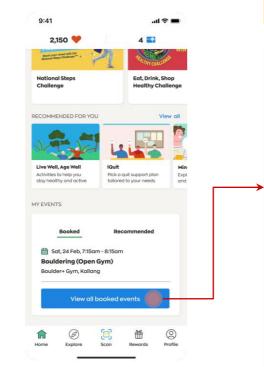

9:41

3 Upcoming

Upcoming

08:05am Mon, 1 Jul

Tue, 2 Jul

Wed, 8 Jul

booked for.

14:00

15:00

19:00

.ul 🕆 🔳

O Attended

Intensity:

Intensity: 🔳

My Schedule

Here are the upcoming sessions you have

08:50am Boulder+ Gym, Kallang

The Mix by Piloxing

19:45 Eightrium, Expo

Eightrium, Expo

Tap on "View all booked events" to check your list of booked events, including upcoming and past events.

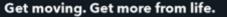

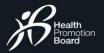

## BOOKING SESSIONS **Update on event changes**

Sunrise in the City (Zumba): Session cancelled for 1 May 2020

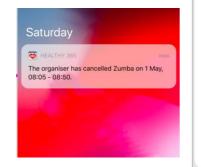

#### 0 to you Dear Jasmine, Please be informed that the following session has been cancelled. We apologise for the inconvenience caused. Sunrise in the City (Zumba)

1 May 2020, 08:05 - 08:50 Fitness First, Raffles Place

Healthy365

This is an auto-generated email. Please do not reply to this email. For enquiries, kindly contact the organiser. Refer to the Healthy 365 app for the organiser's email and contact number.

If your booked event is cancelled or has a change in location, you will receive a push notification and email in advance.

Get moving. Get more from life.

MOVE IT WITH FREE WORKOUTS

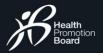

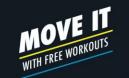

# **Penalty system for no-show**

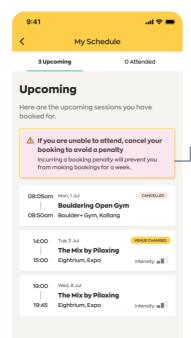

Warning card indicating penalty system for no-show If you are unable to attend a session you booked for, cancel your booking to avoid incurring a 7-day booking penalty. This penalty starts from the time of the last missed session.

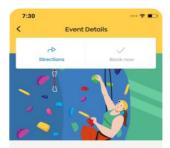

Sunrise in the City
Bouldering Open Gym

You have booked for this session If you are unable to attend this session, cancel your booking to avoid a booking penalty. Cancel my booking

🛗 WHEN Monday 1 Jul, 08:05 - 08:50

Q WHERE Boulder+Gym, Kallang

#### About this event

A 60-min High Intensity interval Training Workout with elements of bouldering exercises that is bound to get your calories burning for the day! Climbing shoes are provided but do bring along your own socks. Gym TSC: Participants may use the gym; shower and cubby hole facilities 60 min after SITC session.

How to get there

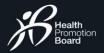

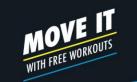

# How to cancel your booked events

| 9:41 .ul 🗢 🗖                                                                                                    | 9:41 .ul 🗢 🔳                                                                                                    | 7:30 🕈 🗈                                                                                                    | 7:30                                                                                                    | 7:30 *** 🗢 🗈                                                                                                    |
|----------------------------------------------------------------------------------------------------|----------------------------------------------------------------------------------------------------|----------------------------------------------------------------------------------------------------|----------------------------------------------------------------------------------------------------|----------------------------------------------------------------------------------------------------|
| 2,150 🧡 4 📷                                                                                                    | < My Schedule                                                                                                    | < Event Details                                                                                                    | < Event Details                                                                                                    | Your booking has been cancelled                                                                                                    |
| Boot and most of the the terminal of the terminal of terminal of terminal of termi | 3 Upcoming O Attended                                                                                                    | Directions Book now                                                                                                    | Directions Book now                                                                                                    | CD V                                                                                                    |
| National Steps<br>Challenge         Eat, Drink, Shop<br>Healthy Challenge           RECOMMENDED FOR YOU         View all                                                                                                    | Upcoming<br>Here are the upcoming sessions you have<br>booked for.                                                                                         |                                                                                                    |                                                                                                    | Directions Book now                                                                                                    |
| Live weil, Age weil<br>Live weil, Age weil<br>Live weil, Age weil<br>Beke og koupport plan                                                                                                    | If you are unable to attend, cancel your<br>booking to avoid a penalty<br>Incurring a booking penalty will prevent you<br>from making bookings for a week. |                                                                                                    | Cancel booking                                                                                                    |                                                                                                    |
| Activities to nee you Hick of all is support plon by tailored to your needs or<br>stop healthy and active tailored to your needs or<br>MY EVENTS                                                                                                    |                                                                                                    | Sunrise in the City MAL<br>Bouldering Open Gym                                                                                                    | Are you sure you want to cancel this booking?                                                                                                    | Sunrise in the City Bouldering Open Gym                                                                                                    |
| Booked Recommended                                                                                                    | 14:00     Tue, 2. Jul     THEME CHANNED       The Mix by Piloxing     15:00     Eightrium, Expo       15:00     Eightrium, Expo     Metensity: #           | Make sure you arrive promptly to the session<br>you've booked for. See you soon!<br>Concel my booking                                                                    | Moke sure you arrive promptly to the session<br>you've backed for ser you soon!<br>Cancel my booking                                                                         | Monday 1 Jul, 08:05 - 08:50<br>♀ wHEDE<br>Boulder+6ym, Kallang                                                                                                    |
| Boulder+ Gym, Kallang<br>View all booked events                                                                                                    | 19:00 Wed, 8-Jd<br><b>The Mix by Piloxing</b><br>19:45 Eightrium, Expo Intensity: <b>#</b>                                                                 | Monday 1 Jul, 08:05 - 08:50 Q WHERE Boulder+Gym, Kallang                                                                                                    | © Welen<br>Monday 1Jul, 08:05 - 08:50<br>♀ WhieRe<br>Boulder+Gym, Kallang                                                                                                    | About this event<br>A 60-min High intensity Interval Training Workout<br>with elements of bouldering exercises that is<br>bound to get your calories burning for the day!<br>Climbing shoes are provided but do bring along |
| Home Explore Scan Rewards Profile                                                                                                    |                                                                                                    | About this event<br>A 60-min High Intensity Interval Training Workout<br>with elements of bouldering exercises that is<br>bound to get your calories burging for the day | About this event<br>A 60-min High Intensity Interval Training Workout<br>with elements of bouldering exercises that is<br>required to get using calculate hybridize the deut | Book now                                                                                                    |
| Tap on "View all booke<br>events" on Home page<br>view full list of booked                                                                                                    | to cancel.                                                                                                    | Tap on " <b>Cancel my</b><br>booking".                                                                                                    | Tap on " <b>Yes, cancel</b> ".                                                                                                    | You have successfully<br>cancelled your<br>selected event.                                                                                                    |
| events".                                                                                                    |                                                                                                    |                                                                                                    |                                                                                                    |                                                                                                    |

Get moving. Get more from life.

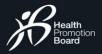

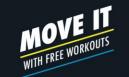

### FVFNT MANAGEMENT

## How to manage bookings for parent-child events?

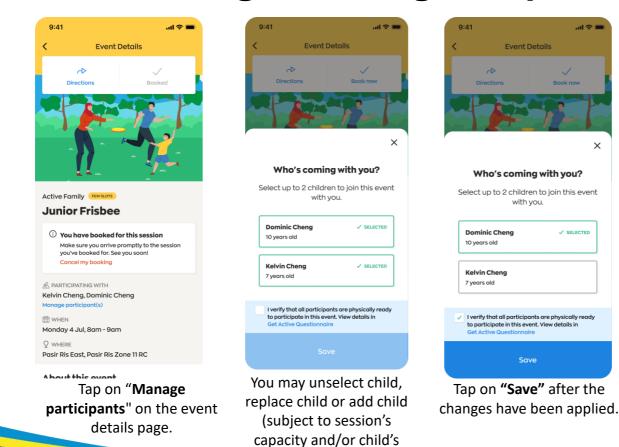

availability).

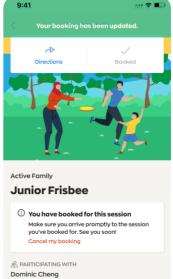

### Manage participant(s)

х

🛗 WHEN Monday 4 Jul, 8am - 9am Q where Pasir Ris East, Pasir Ris Zone 11 RC

A bout this event Your booking is updated.

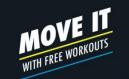

## ONSITE ATTENDANCE REGISTRATION How to register your attendance onsite For individual events

1/2

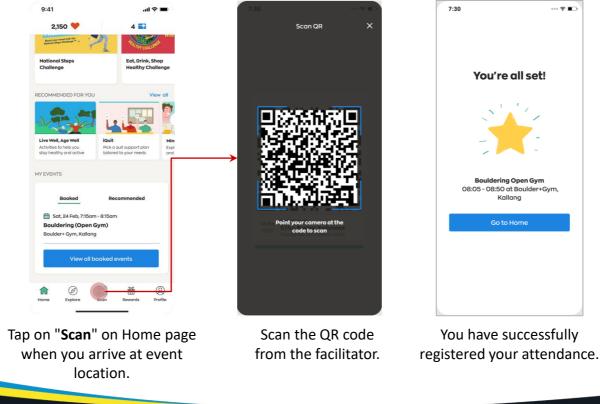

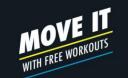

## How to register your attendance onsite For parent-child events

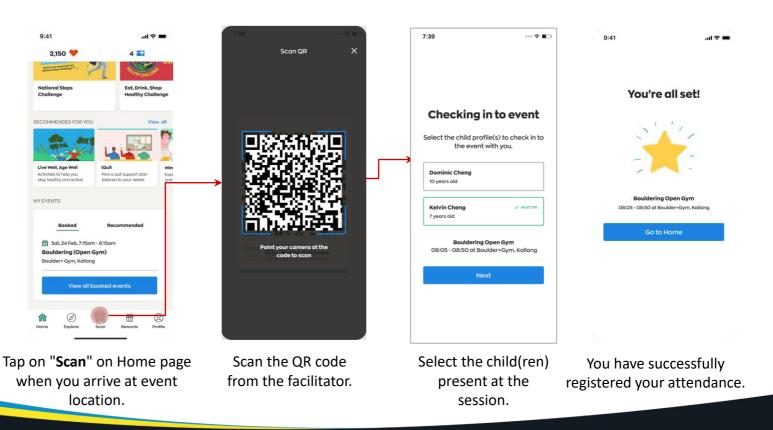

2/2

Get moving. Get more from life.

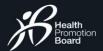

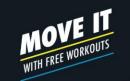

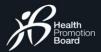

# How to join virtual events

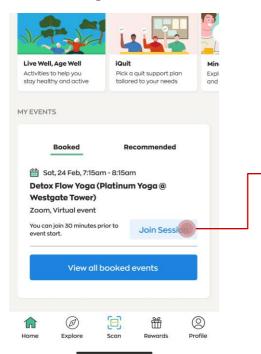

Tap on "**Join Session**" on the dashboard 30 minutes before the event start time.

Virtual event platform will be launched for you to join and participate in the session.

Peet & Chait Meetings

6

🗖 Zoom

OR

🤓 H365+

S

|          | Sunrise in the City (Zumba): Booking Confirmation                                                                                                    |
|----------|----------------------------------------------------------------------------------------------------|
| <b>(</b> | Healthy365<br>to you                                                                                                    |
|          | Dear Jasmine,                                                                                                    |
|          | Please be informed that you have successfully booked the following session(s):                                                                                                    |
|          | Sunrise in the City (Zumba)<br>1 Jul 2020, 08:05 - 08:50, Zoom, Virtual event   Join Session<br>2 Jul 2020, 08:05 - 08:50, Zoom, Virtual event<br>8 Jul 2020, 08:05 - 08:50, Zoom, Virtual event                                                                                                    |
|          | You can use any device to join the event using the link(s) above.                                                                                                    |
|          | As these slots are reserved for you, we look forward to your participation.<br>Please note that there may be specific instructions which can be found<br>under "About this event" in the Healthy 365 App. Participants who do not<br>meet the eligibility criteria (if any) will not be allowed to take part in the<br>session(s). |
|          | For enquiries, kindly contact the organiser.<br>Refer to the Healthy 365 app for the organiser's email and contact number.                                                                                                    |
|          | This is an auto-generated email. Please do not reply to this email.                                                                                                    |
|          | Click on " <b>Join Session</b> " in the email 30<br>minutes before the event start time to<br>attend the session from any device.                                                                                                    |

An email notification with the access link will be sent out one day before the event. If the booking is made less than one day before the event, you will receive an email notification immediately.

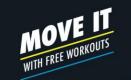

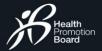

## POST-EVENT FEEDBACK **Complete the survey form**

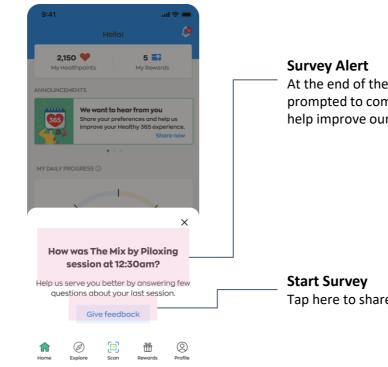

At the end of the event, you may be prompted to complete a simple survey to help improve our programmes.

Tap here to share your feedback.